## Drukporta

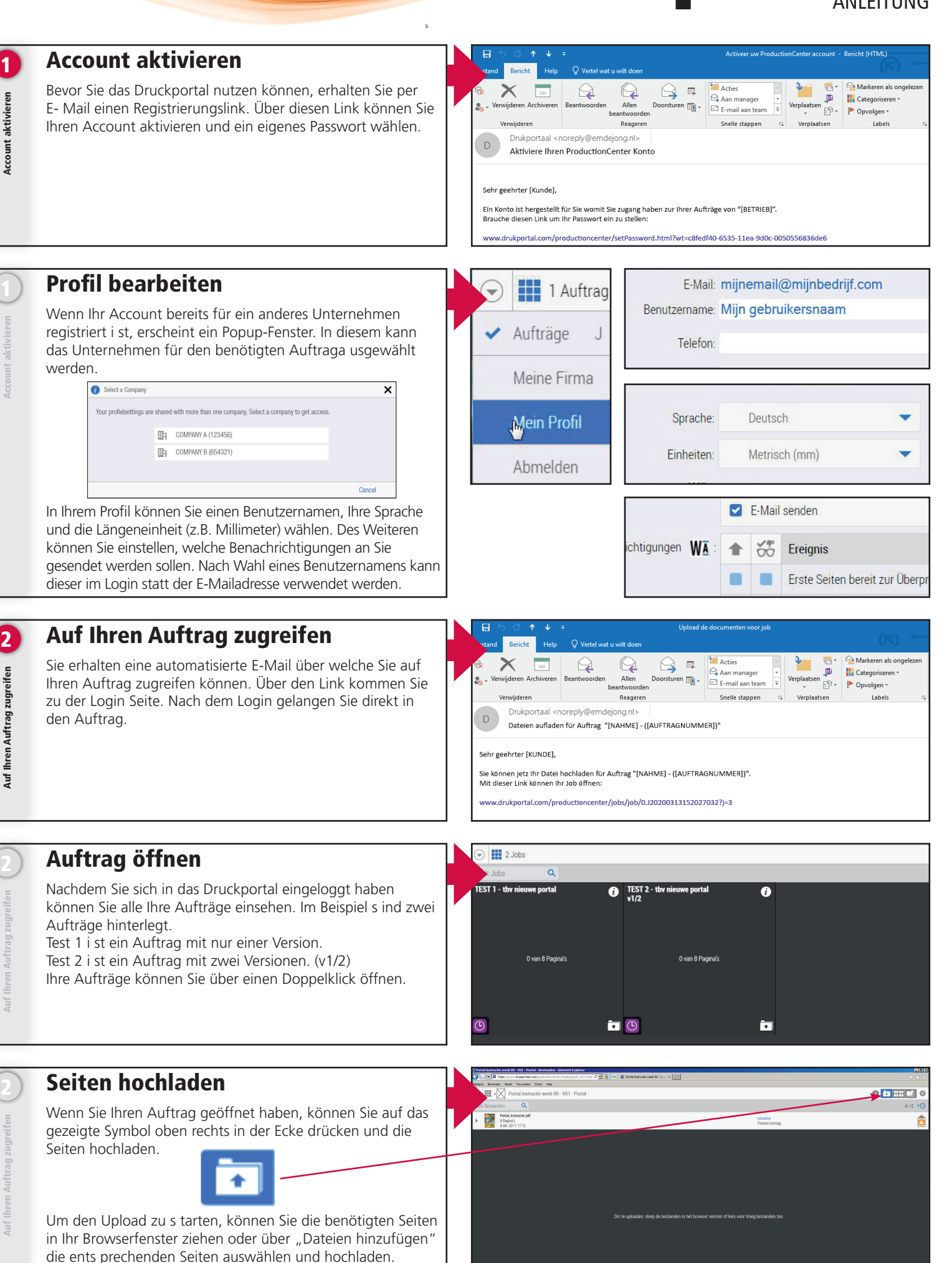

## Drukporta

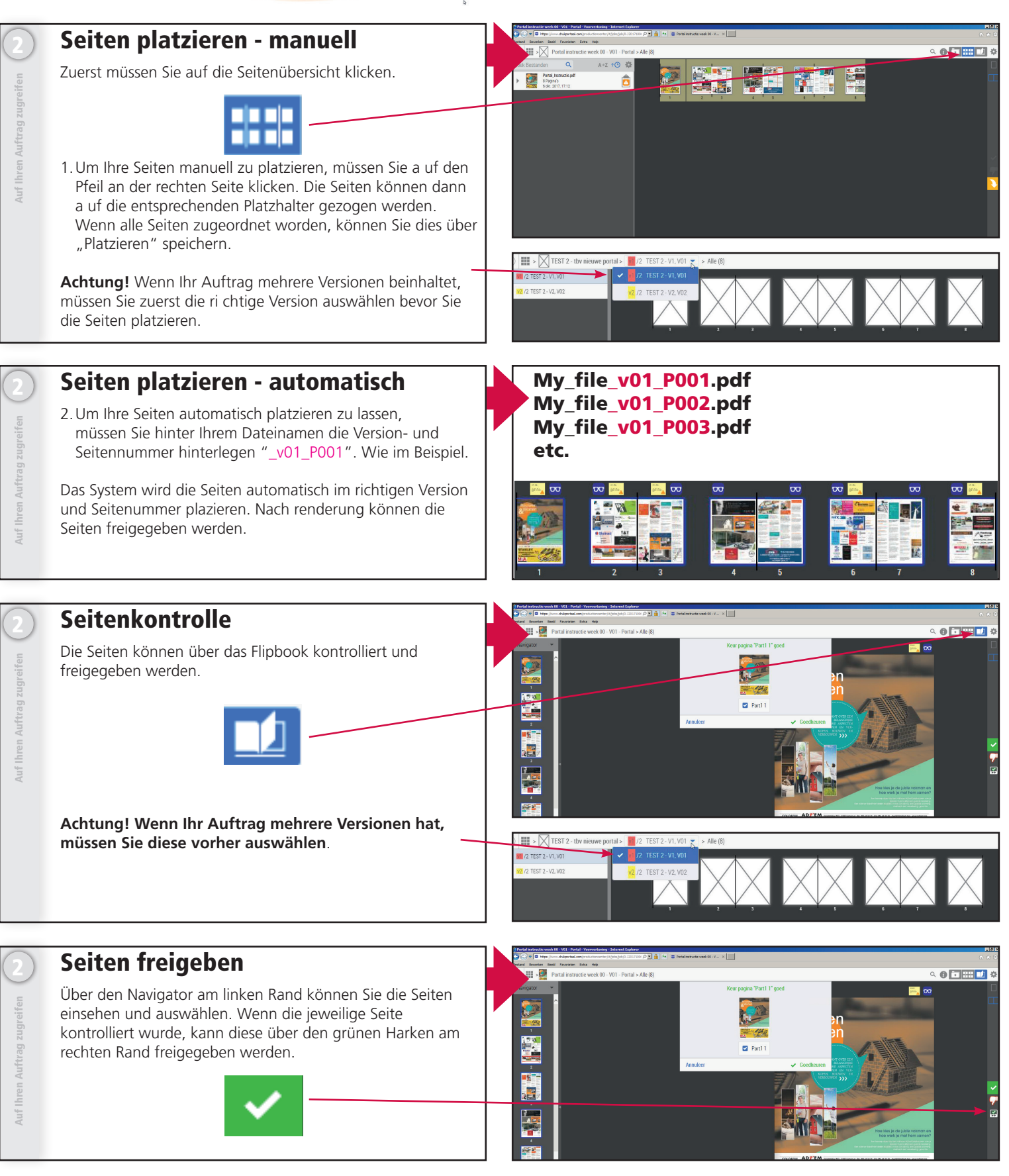

Wenn Sie weitere Hilfe brauchen dann können Sie auch das Hilfemenu insehen. Dieses Menu finden Sie unter die Einstellungenknopf oder taste Shift H.

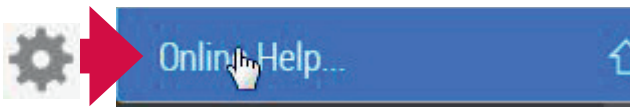

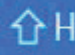